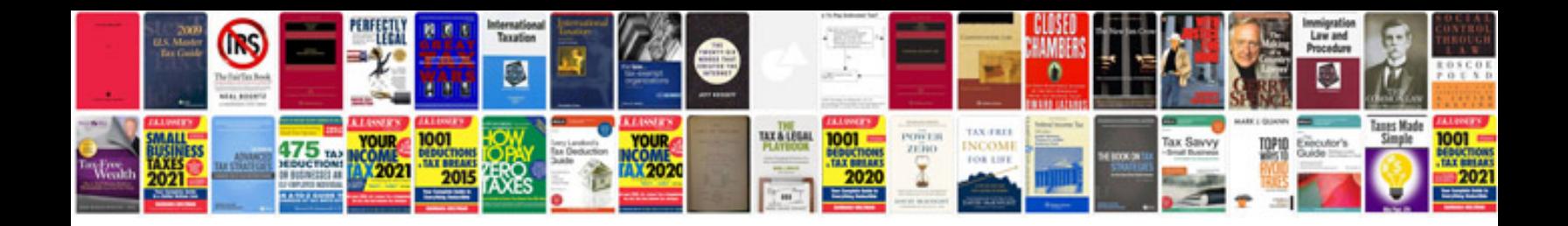

## **C programming interview questions and answers pdf**

Select download format:

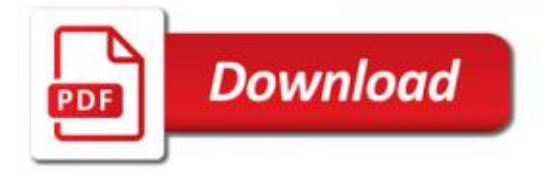

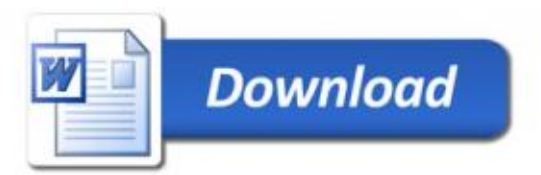